## , tushu007.com

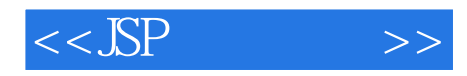

 $<<$ SP $>>$ 

- 13 ISBN 9787810823340
- 10 ISBN 7810823345

出版时间:2004-10-1

作者:石志国,董洁,薛为民

页数:325

PDF

更多资源请访问:http://www.tushu007.com

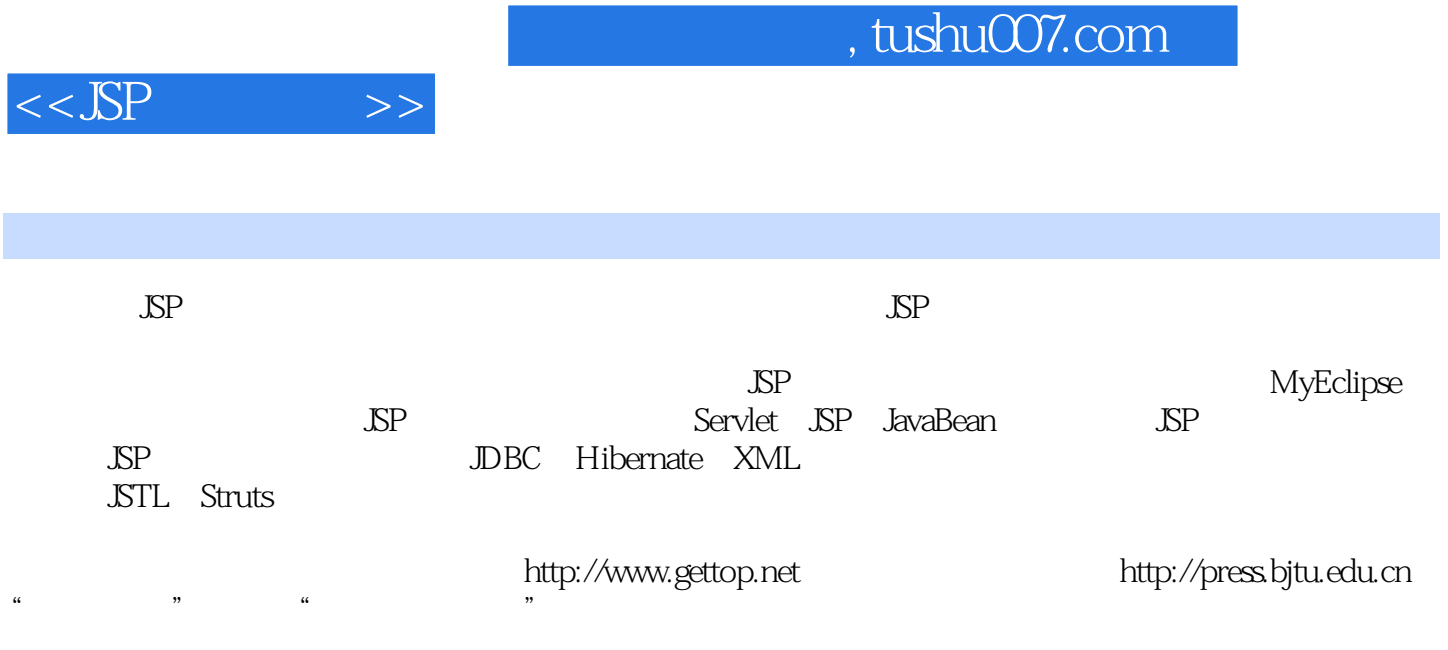

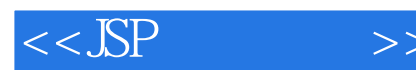

 $\text{ISP}$  1 SSP 1.1  $\text{I}$  1.1  $\text{I}$  1.1.1 B/S  $1.1.2 \text{C}$  S  $1.2$   $1.2 \text{C}$   $1.2 \text{C}$   $1.2 \text{C}$   $1.2 \text{C}$ N 1.2.4 1.3 1.3 1.31 ASP 1.32 ASP.NET 1.3.3  $JSP$  1.3.4 PHP 1.4  $JSP$  1.4.1 J2SE 1.4.2 J2ME 1.4.3 J2EE 1.5 N 1.5.1 N 1.5.2 N 1.6  $1.61$  Web  $1.62$   $1.63$   $2$  $2.1$  SP  $2.1.1$   $2.1.2$ 2.1.3 对软件环境的要求 2.2 安装和配置JDK 2.3 安装和配置Tomcm 2.3.1 配置Tomcat 2.3.2 测试  $\text{SP}$  2.4  $\text{2.41}$  Builder Eclipse 2.4.2 Eclipse 2.4.3 Eclipse集成MyEclipse J2EE开发环境 2.4.4 在Eclipse中集成Tomcat 5.5 2.4.5 Eclipse开发视图介 2.46 JSP 2.5 2.5.1 Oracle 2.5.2 Oracle 2.5.3 Oracle 2.5.4 SQL Server JSP 3 Servlet 3.1 Servlet 3.1.1 Servlet 3.1.2 Servlet 3.2 Servlet 3.2.1 Servlet文件框架 3.2.2 Servlet的配置文件 3.3 Servlet体系结构 3.3.1 Java ServletAPl概述 3.3.2 GenericServlet HttpServlet 3.5 Servlet APl 3.5.1 ServletConfi9 3.5.2 ServletContext接口 3.6 Servlet与客户端浏览器交互 3.6.1 HttpServletRequest接口 3.6.2 HttpServletResponse接口 3.6.3 Servlet处理表单数据 3.6.4 请求重定向 3.6.5 页面自刷新 3.6.6  $37$ RequestDispatcher  $37.1$   $37.2$   $38$  $381$  HttpSession U  $382$   $4$   $\sqrt{SP}$ 4.1 1 4.2 JSP 4.3 4.3.1 page 4.1 errorPage 43.2 include 43.3 taglib 4.4  $\qquad \qquad 4.4.1$  jsp://include  $4.4.2$  jsp: forward  $4.4.3$  jsp:param  $4.5$  JSP  $4.5.1$   $4.5.2$ 4.6 Out 4.7 reponse 4.7.1 4.7.2 contentType 4.7.3 HTTP 4.7.4  $\hspace{1cm} 4.8 \, \text{request} \hspace{1cm} 4.81 \hspace{1cm} \text{Form} \hspace{1cm} 4.82$  $483$   $42$   $49$  application  $491$ application  $4.92$   $4.3$   $4.10$  session  $4.101$  $\frac{10}{4.102}$  ession 4.11 cookie 5 JavaBean 5.1 5.1.1 5.1.2 Bean 5.1.3 JavaBean 5.2 JavaBean 5.2.1 JavaBean 5.2.2 JavaBean 5.2.3 JavaBean 5.2.4 JavaBean 5.3 Bean 5.3.1 Bean 5.3.2 Bean  $5.3.3$  Bean 6 JSP  $6.1$  JSP  $6.1$  JSP  $6.1.1$  $61.2$   $61.3$   $61$   $61$   $61.4$  $61.5$  Form  $61.6$   $62$   $621$ E-mail 6.2 E-mail 6.2.2 to 6.3 jspsmart 6.3 G3  $64$  MD5 JavaBean  $65$   $66$   $661$  JFreeChart 6.6.2 JFreeChart 6.6.3 JFreeChart 6.6.4 Servlet 6.6.5 JSP a 6.7 de o 6.7.1 Factory 6.7.2 Singleton 6.7.3 Facade 6.7.4 for  $\frac{67.4}{2}$ MVC架构模式 6.8 JSP设计模式 6.8.1 模式一:JSP+JavaBean模式 6.8.2 模式二:MVC模式 6.9 MVC在JSP中的实现模型 6.9.1 基于Bean的MVC模型 案例6-4 MVC模型案例 6.9.2 基于Struts MVC 6.10 JSP JSP 7 JDBC 7.1 7.1.1 SQL 7.1.2 ODBC 7.1.3 JDBC 7.2 SQL 7.2.1 SQL 7.2.2 7.2.3 7.2.4 7.3 DBC 7.3.1 DBC 7.3.2 7.3.3 Connection 7.3.4 Statement 7.3.5 ResultSet 7-1 ODBC JDBC Access 7.3.6 PreparedStatement 7.3.7 CallableStatement 7.4 JDBC 7.4.1

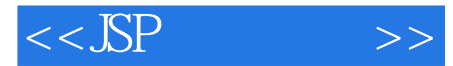

 $SQL$  7.4.2 7.4.3  $SQL$  7.4.4  $7.5$  DBC  $7.51$  Excel  $7.52$  $7.53$   $SQL$   $7.54$   $7.55$   $7.55$ 加 7.6 使用JavaBean访问数据库 7.6.1 编写JavaBean 7.6.2 调用JavaBean 7.7 Oracle的JDBC驱动程 序 7.7.1 加载JDBC驱动程序 7.7.2 使用JDBC连接Oracle数据库 7.8 访问Oracle的常用格式 7.8.1 Oracle 7.8.2 Oracle 7.8.3 Oracle 7.9 Oracle 过程 7.9.1 PL/SQL的基本概念 7.9.2 PL/SQL的存在形式 7.9.3 使用PL/SQL编写存储过程 7.10 JSP Oracle 7.10.1 Oracle 7.10.2 8 Hibernate 8.1 8.1 8.1.1 ORM 8.1.2 POJO PO 8.1.3 JDO 8.1.4 Hibernate 8.1.5 Hibernate JDBC EJB JDO 8.2 Hibernate 8.3 Hibernate 8.3 Hibernate 8.3.1 8.3.2 Bibernate 8.3.3 OrM 8.4 Hibernate 9  $XML$  9.1 XML 9.1.1 XML 9.1.2 9.1.3 9.1.3  $9.1.4$  XML  $9.1.5$   $9.1.6$   $9.2$  XML  $9.2$   $1$  CSS 9.2.2 XSL 9.2.3 XML 9.3 XML 9.3 XML 9.3.1 DTD 9.3.2 Schema文档规则 9.4 字符集概述 9.4.1 ASCIl字符集 9.4.2 ISO 8859字符集 9.4.3 Unicode字 符集 9.4.4 中文字符集 9.4.5 UTF.8字符集 9.4.6 UTF.16字符集 9.5 在XML中使用HTML 9.5.1 XML HTML 9.5.2 XML JavaScript 9.6 XML 9.6.1 9.62 9.7DOM 9.7.1 DOM 9.7.2 DOM 9.7.3 DOM读取XML文件 9.7.4 DOM创建XML节点 9.8 SAX解析接口 9.8.1 SAX的对象 9.8.2 SAX读 XML 9.9 JDOM 9.9.1 JDOM 9.9.2 JDOM XML 10 STL 10.1 STL 10.1 JSTL 10.1.1 JSTL 10.1.2 JSTL标记库简介 10.2 JSTL的安装与配置 10.2.1 JSTL的安装 10.2.2 JSTL示例应用 10.3 通用标记 10.3.1 10.3.2 10.3.3 10.3.4 10.4 10.4.1 10.4.2 10.5 10.5.1 10.5.2 10.6 URL 10.6.1 10.6.2 10.6.3 10.7 SQL 10.7.1 10.7.2 10.7.3 11 struts 11.1 Struts 11.1.1 Web 11.1.2 Struts 11.1.3 Struts 11.1.4 Struts 11.2 Struts 11.2.1 Struts 11.2.2 11.2.3 Struts 12 12.1 12.1 12.1.1 12.1.2 12.2 12.2 12.2 12.2.2 12.2.3 MySQL 12.3 12.4 12.5 12.6 12.7 12.7

## $,$  tushu007.com

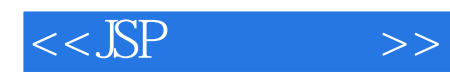

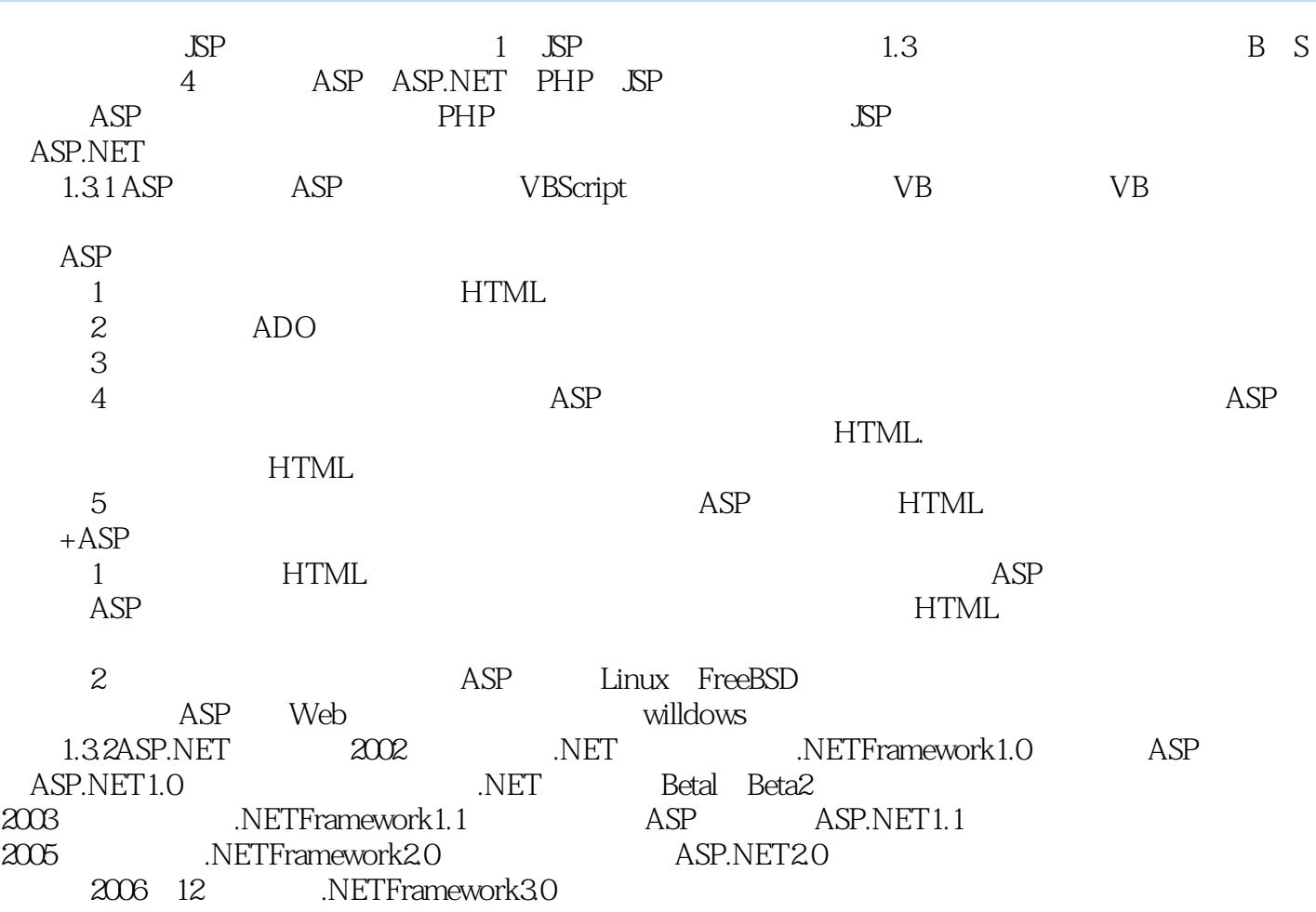

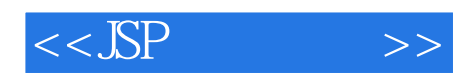

本站所提供下载的PDF图书仅提供预览和简介,请支持正版图书。

更多资源请访问:http://www.tushu007.com